#### BSM101 Programlama Dilleri I

# Hafta 9 C Dilinde Kontrol ve Döngü Yapıları

Doç. Dr. Caner ÖZCAN

### Karar (Karşılaştırma) Komutları if-else

- ► Koşulların kontrolünde kullanılan komutlardır.
- ► Koşulların doğru olup olmamasına (sağlanıp sağlanamamasına) göre işlem akışını yönlendirirler.

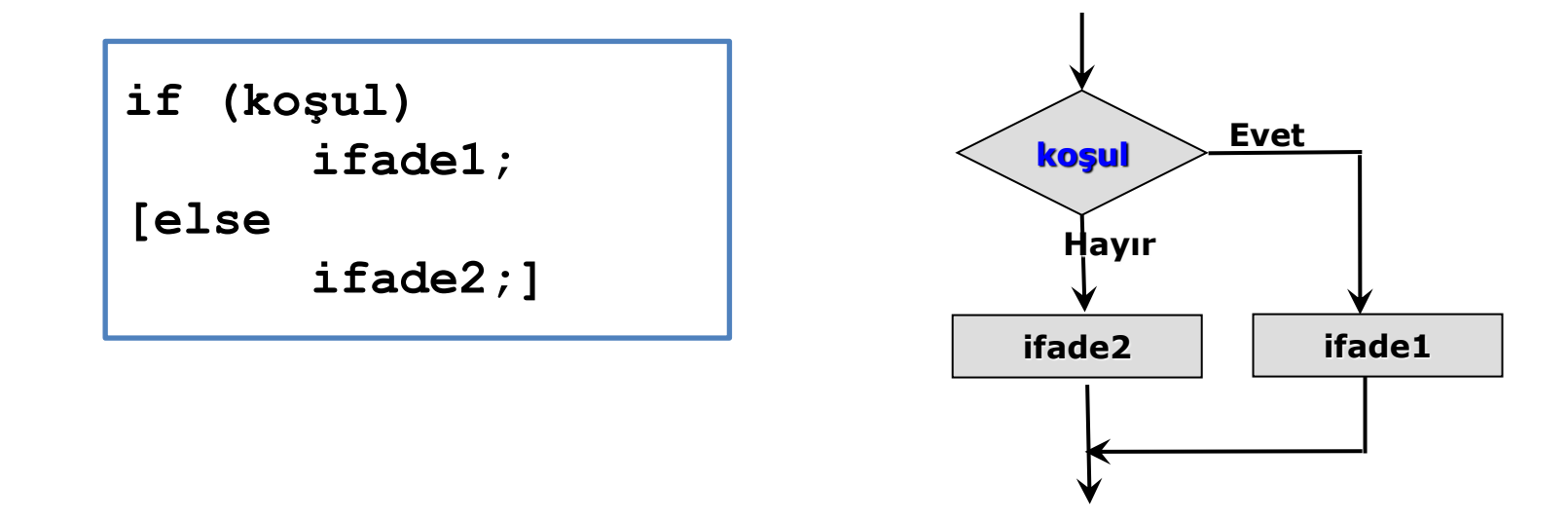

► Eğer koşul doğru ise **true** (1) durum1 çalışacak değilse durum2 çalışacak.

### if-else Örnekler

```
int finalNotu;
printf("Final notunu girin: ");
scanf("%d", &finalNotu);
if (finalNotu >= 45)
    printf("Geçti \n");
```

```
int finalNotu;
printf("Final notunu girin: ");
scanf("%d", &finalNotu);
if (finalNotu >= 45)
    printf("Geçti \n");
else
    printf("Kaldı!\n");
```
### Eğer birden fazla durum işleteceksek ne yapmalıyız?

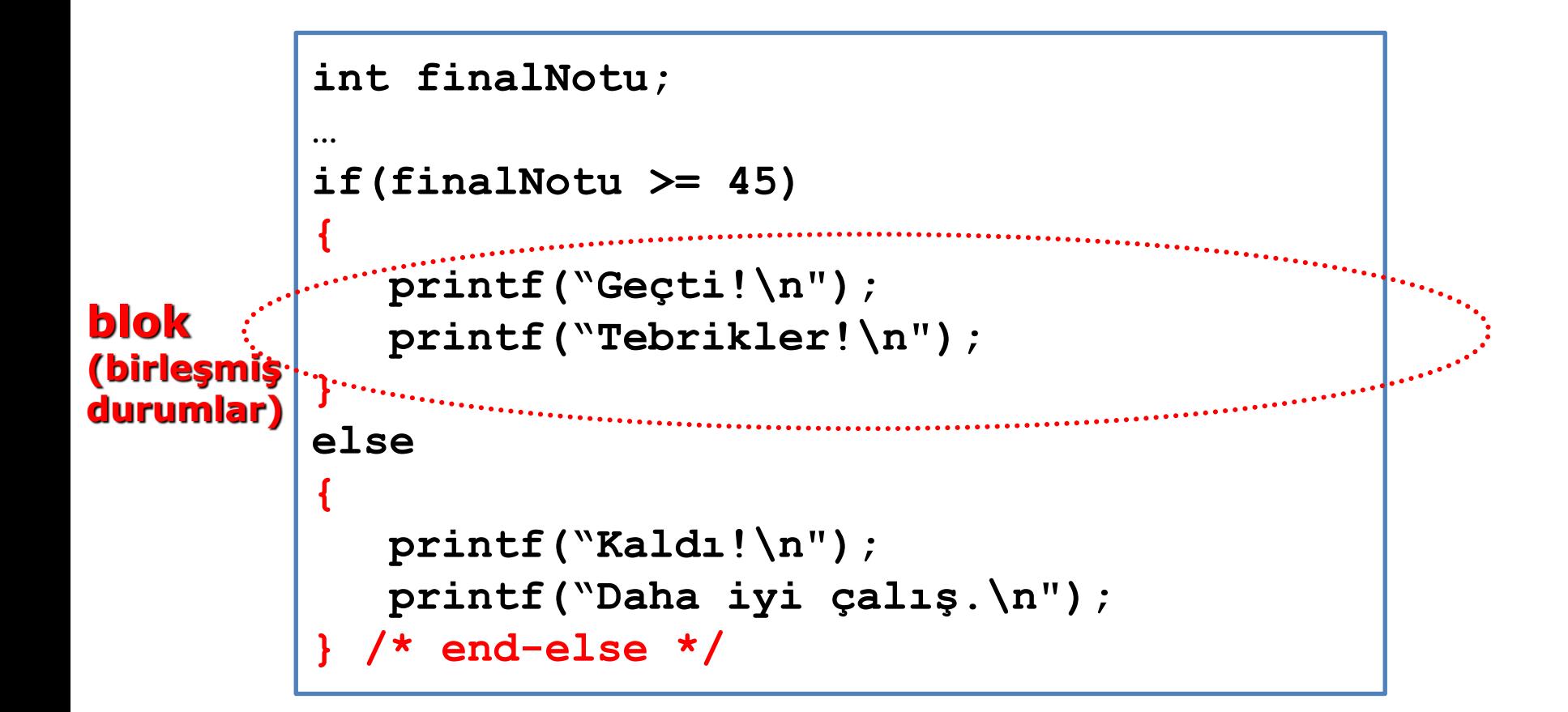

### Süslü Parantezlerin Yeri

► Süslü parantezlerin yeri bir stil sorunudur

– Compiler için bir sorun değildir.

```
int finalNotu;
…
if(finalNotu >= 45){
    printf("Geçti!\n");
    printf("Tebrikler!\n");
} else {
    printf("Kaldı!\n");
    printf("Daha iyi çalış.\n");
 } /* end-else */
```
### Lojik Operatörlerini Kullanmak

► if deyimlerinin içine lojik operatörler kullanılabilir.

```
/* If a eşittir 4 VEYA a eşittir 10 */
if (a == 4 | a == 10) ...
} else {
 ...
 } /* end-else */
```

```
/* x 2 VE 20 arasında mı*/
if (x \ge 2 \&x \le 20) ...
} /* end-if */
```

```
/* y 20 den büyük VE x 30 a eşit değil mi */
if (y > 20 && x != 30){
 ...
 } /* end-if */
```
### Lojik Kademeli if Deyimleri

- ► Bazen birden fazla koşulu test etmek isteriz, ta ki biri sağlanana kadar.
	- Örneğin "n" in 0 a eşit , 0 dan büyük ve 0 dan küçük olmasını test etmek istiyoruz.

if  $(n < 0)$  printf ("n <  $0 \n\times n$ "); **else {** if  $(n == 0)$  printf(" $n == 0 \n\rangle$ ;  **else printf("n > 0\n"); } /\* end-else \*/**

**• Ikinci if deyimini else içinde kullanmaktansa onun yerine** aşağıdaki gibi kullanabiliriz. Kademeli if olarak adlandırılıyor.

> if  $(n < 0)$  printf("n <  $0 \n\times n$ "); else if  $(n == 0)$  printf(" $n == 0 \n\rangle$ ; **else printf("n > 0\n");**

### Kademeli if Syntax

```
if (durum1)
       ifade1;
[else if (durum2) 
       ifade2;
else if (durum3) 
       ifade3;
 …
 else 
       ifadeN;]
```
# Kademeli if Örneği

```
int finalNotu;
…
if (finalNotu >= 90)
      printf("Geçti: Notun A \n");
else if (finalNotu >= 85)
      printf("Geçti: Notun A- \n");
else if (finalNotu >= 80)
      printf("Geçti: Notun B+ \n");
else if (finalNotu >= 75)
      printf("Geçti: Notun B \n");
else if (finalNotu >= 70)
      printf("Geçti: Notun B- \n");
else if (finalNotu >= 55)
      printf("Geçti: Notun C \n");
else
      printf("Kaldı \n");
```
### Koşul Operatörü ?

► Koşulun durumuna göre ilgili değeri veya işlem sonucunu belirtilen değişkene aktarır.

> if (ifade) durum1; else durum2;

► Bu ifadeyi daha kısa yazabilecek bir operatör var – koşul ? ifade1 : ifade2 ► Örnekler:

 $min = (a \cdot b)$  ?  $a : b$ ; min a ve b den minimum olanını alır.

 $a = (b \ge 0)$ ? b : -b; a b'nin mutlak değerini alır.

### switch Deyimi

- ► Seçimli form yapısıdır.
	- Bu durumda kademeli if leri aşağıdaki gibi kullanabiliriz.

```
if (not == 5) printf("Mükemmel\n");
else if (not == 4) print("iyi\n');
else if (not == 3) printf("geçer\n");
else if (not == 2) printf("zayıf\n");
else if (not == 1) printf("kalır\n");
else printf("geçersiz not\n");
```
► Bir alternatif olarak kademeli if deyimlerinin yerine C switch yapısını destekliyor.

# switch Deyimi Örnek

► Önceki kodun kademeli if yerine switch ile yeniden yazımı

```
switch(not){
   case 5: printf("Mükemmel\n");
           break;
   case 4: printf("İyi);
           break;
   case 3: printf("Geçer\n");
           break;
   case 2: printf("Zayıf\n");
           break;
   case 1: printf("Kalır\n");
           break;
   default: printf("Geçersiz not\n");
           break;
  } /* end-switch */
```
### switch Deyimi Sözdizimi

► İfadedeki koşula göre seçeneklerden bir tanesini çalıştırır.

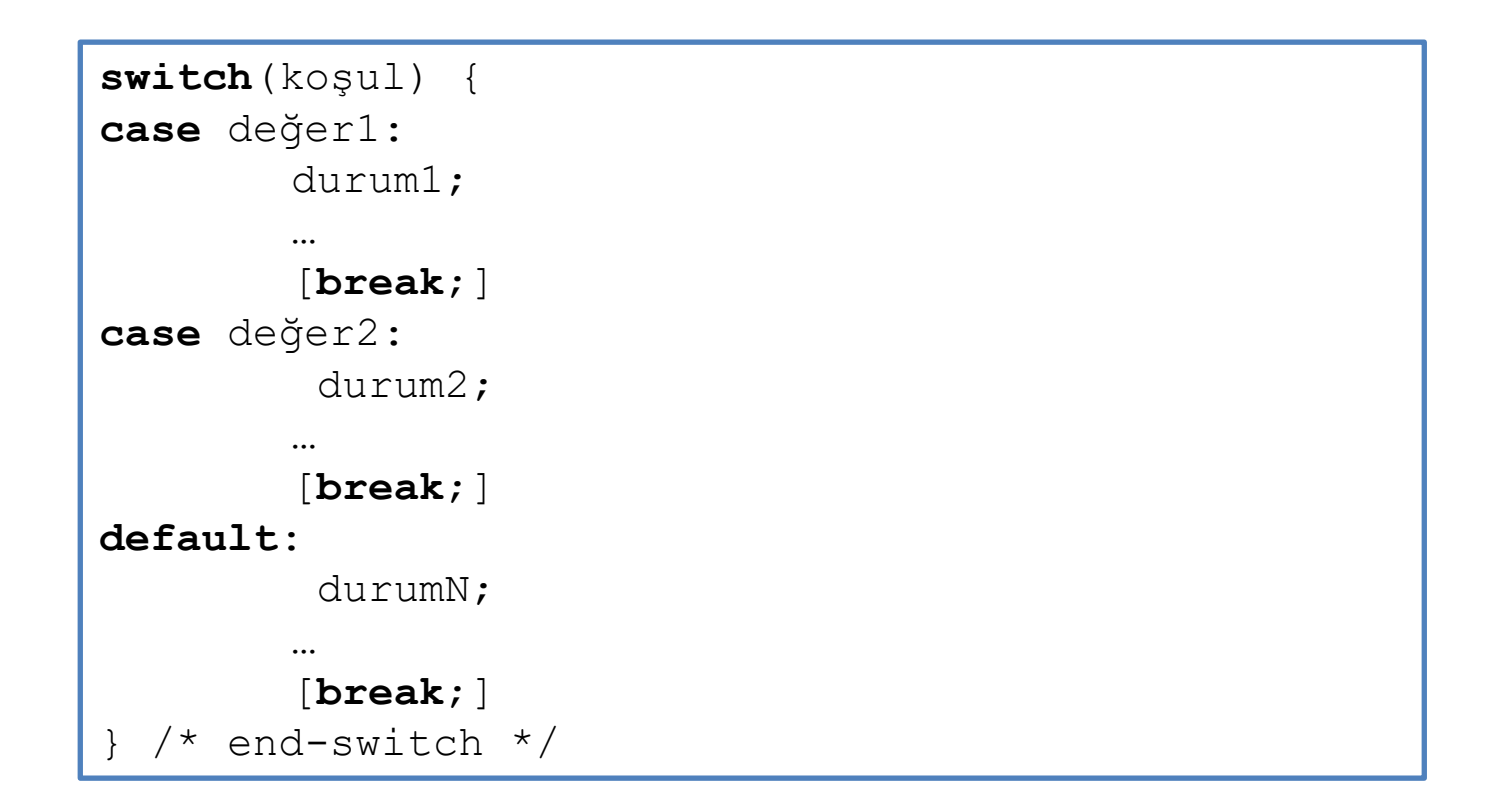

### switch Deyimi Örnek

```
char operator;
int sonuc;
int deger;
…
switch(operator) {
case '+':
        sonuc += deger;
       break;
case '-':
        sonuc -= deger;
       break;
case '*':
         sonuc *= deger;
       break;
case '/':
        if(deger == 0) {
                 printf("Error: sıfıra bölme hatası \n");
                 printf(" islem iptal edildi \n");
         }
        else
                  sonuc /= deger;
          break;
default:
        printf("bilinmeyen işlem\n");
        break;
 /* end-switch */
```
# switch İçindeki break

- ► "break" bizi switch bloğunun dışına atar.
- ► Eğer break unutulur veya yazılmazsa kontrol bir sonraki case den devam eder.

```
switch(not){
   case 5: printf("Mükemmel\n");
   case 4: printf("İyi\n");
   case 3: printf("Geçer\n");
   case 2: printf("Zayıf\n");
   case 1: printf("Kalır\n");
   default: printf("Geçersiz not\n");
  } /* end-switch */
```
- $\blacktriangleright$  If not == 3, aşağıdaki yazılacak
	- Geçer
		- Zayıf
		- Kalır
		- Geçersiz not

### Döngü Komutları

- ► Ardışık veya tekrarlı işlemlerin yapılmasını sağlayan komutlardır.
- $\blacktriangleright$  C programlama dilinde üç döngü yapısı bulunmaktadır.
	- while döngüleri
	- do-while döngüleri
	- **for döngüleri**

► Aşağıdaki yardımcı ifadeler döngülerin içerisinden çıkmak için kullanılabilir.

- **E** break
- continue

### Bir Dizi Sayının Toplamını Hesaplama-Akış Diyagramı

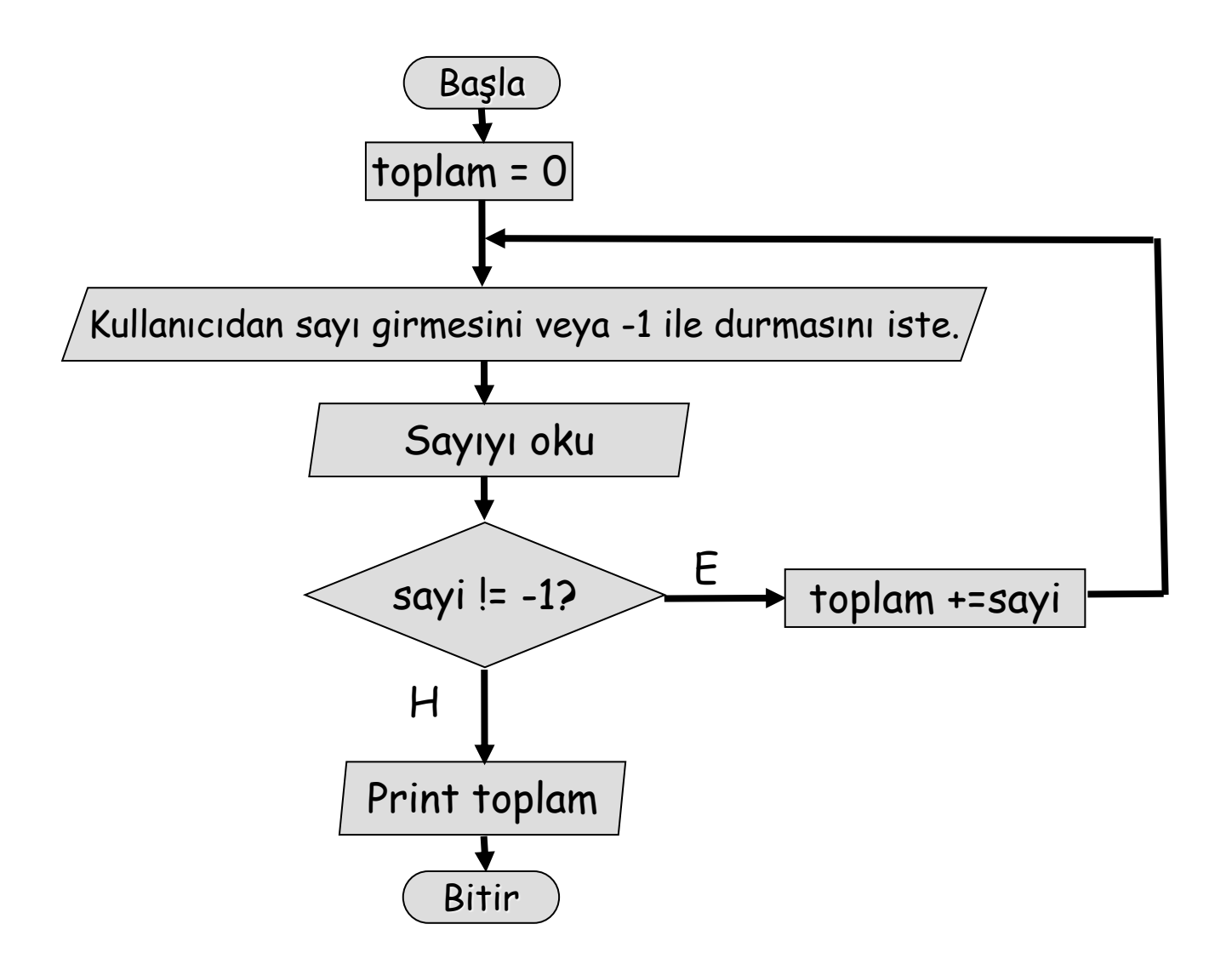

# while İfadesi

- ► C dilindeki ön koşullu döngüdür.
- ► Verilen koşul sağlandığı (doğru olduğu) sürece döngü içindeki işlemler gerçekleştirilir.
- ► Döngünün kaç defa çalışacağı bilinmediği durumlarda kullanılır.

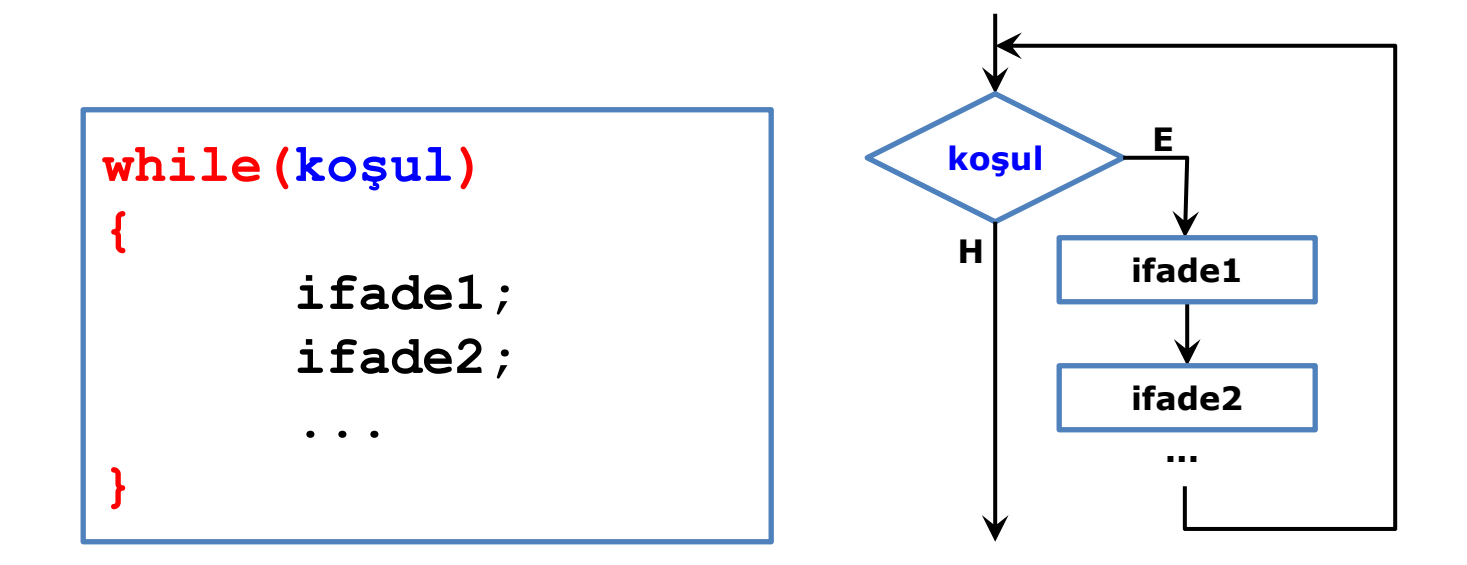

### Klavyeden Girilen Sayıların Toplamını Hesaplama

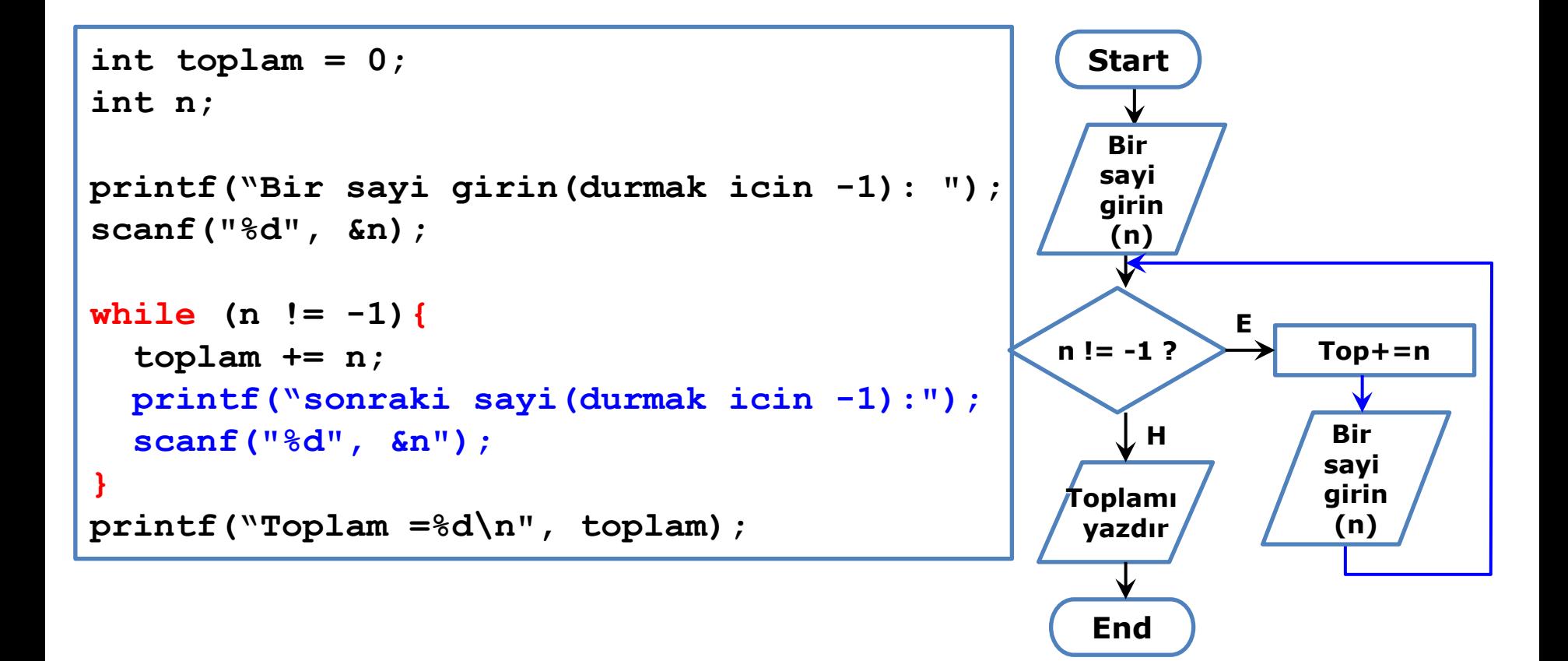

```
int i = 0;
printf("C programlamayı nasıl buldun?\n");
while(i < 10)
{
     printf("C Programlama çok zevkli!\n");
     i++;
}
```
► 10 defa tekrarlar (0 dan 9'a kadar)

► Aynı mesajı 10 defa yazar

```
int i = 20;
printf("C programlamayı nasıl buldun?\n");
while(i < 10)
{
     printf("Programlama çok zevkli!\n");
     i++;
 } /* end-while */
```
- ► 0 defa tekrarlar (i = 20, 10'dan küçük değil)
- ► Hiç mesaj yazmayacak

#### ▶ Problem: a<sup>n</sup> işlemini hesapla

```
int i;
int sayi;
int us;
int sonuc=1;
printf("sayi girin: ");
scanf("%d", &sayi);
printf("üs girin: ");
scanf("%d", &us);
i = 1;while (i<= us){
   sonuc *= sayi;
   i++;
} /*end-while*/
\text{printf}("sayi'us = %d\nu", \text{sonuc}int i;
                                      int sayi;
                                      int us;
                                      int sonuc=1;
                                      printf("sayi girin: ");
                                      scanf("%d", &sayi);
                                      printf("üs girin: ");
                                      scanf("%d", &us);
                                      i = 1;
                                      while (i++<= us)
                                         sonuc *= us;
                                      \text{print}("\text{sayi}'us = \text{ad}\{n''\}, sonuc)
```
22

#### ► Problem: 1+2+3+4+…+N işlemini hesapla

```
int i;
int n;
int top = 0;
printf("n girin:");
scanf("%d", &n);
i = 1;while (i<= n){
  top += i;
   i++;
} /* end-while */
printf("Toplam: %d\n", top);
                                 int i;
                                 int n;
                                 int top = 0;
                                 printf("n girin: ");
                                 scanf("%d", &n);
                                 i = 1;
                                 while (i<= n)
                                     top += i++;
                                 printf("Toplam: %d\n", top);
```
# do while İfadesi

- ► Son koşullu döngüdür.
- ► "while" ile belirtilen koşul sağlandığı (doğru olduğu) sürece döngüdeki işlemler yapılır.
- ► Bazı durumlarda döngü bir kere çalıştıktan sonra devam edip etmemeye karar vermek isteriz. Bu durumlarda "do while" döngüsü kullanılır.
- ► Döngünün gövdesi en az bir kere çalışmaktadır.

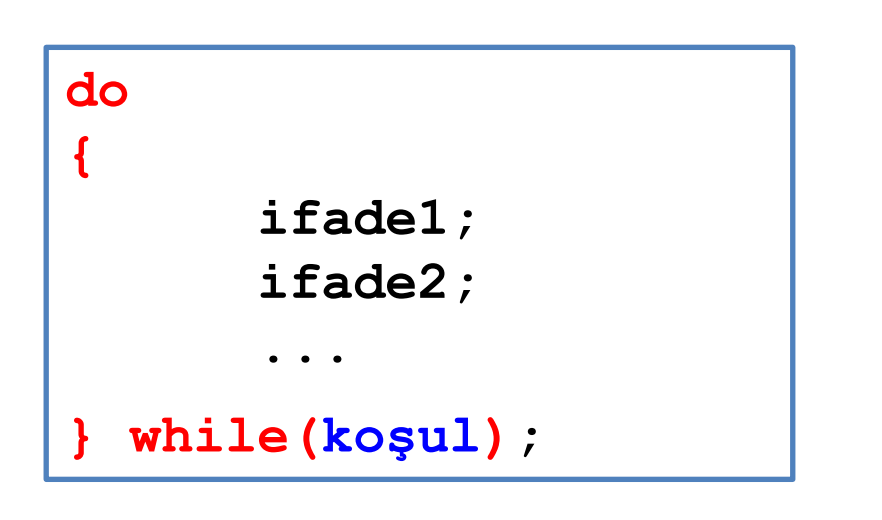

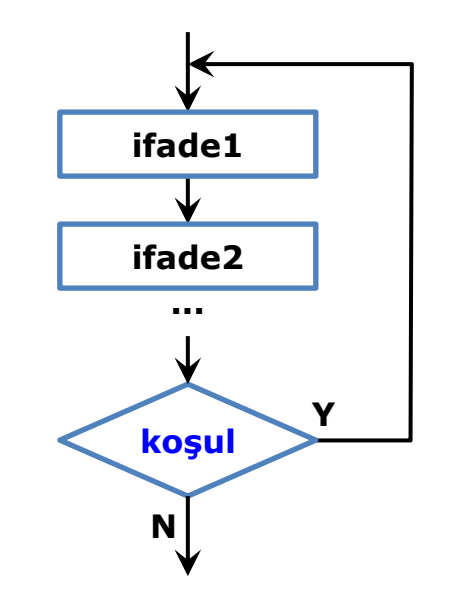

# do while Örnek

```
int i = 0;
printf("C Programlamayı nasıl buldun?\n");
do {
     printf("Programlama çok zevkli!\n");
      i++;
} while(i < 10);
```
- ► 10 defa tekrarlar (0 dan 9 a kadar)
- ► Aynı mesajı 10 defa tekrarlar

# do while Örnek

```
int i = 20;
printf("C Programlamayı nasıl buldun?\n");
do {
     printf("Programlama çok zevkli!\n");
      i++;
} while(i < 10);
```
- $\blacktriangleright$  1 kere tekrarlar (i = 20 için)
- ► Aynı mesajı bir kere yazar

### while ile do while Arasındaki Fark Nedir?

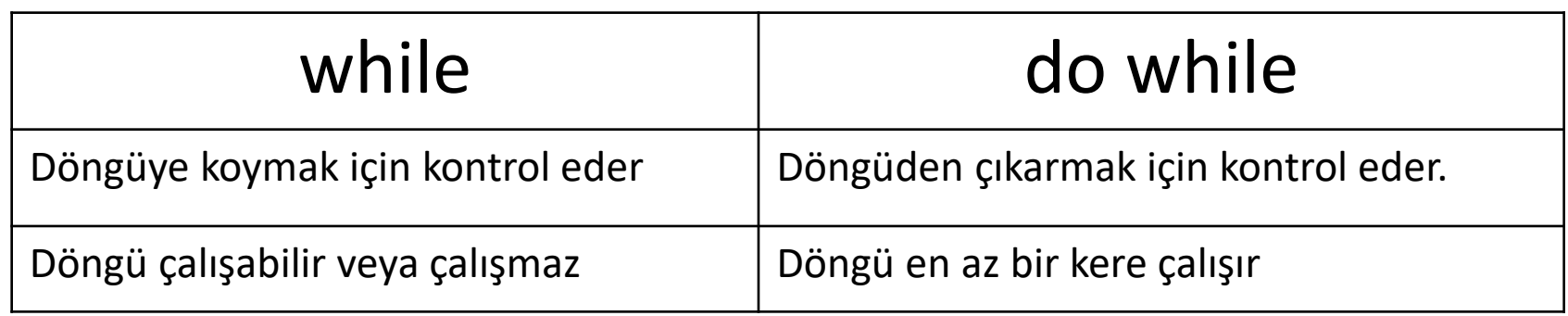

# for Döngüsü

- ► Sayıcılı döngü komutudur.
	- Örneğin döngünün N defa çalışmasını istiyoruzdur.
- ► Daha sık kullanılır.
- ► Koşul sağlandığı (doğru olduğu) sürece döngü bloğu işlemleri yapılır.

```
for(başlangıç değerleri;koşul;adım)
{
      ...
      işlemler
      ...
}
```
# for Akış Diyagramı ve while Eşiti

```
for(ilk değer; koşul; adım)
{
      ifade1;
      ifade2;
       ...
}
```
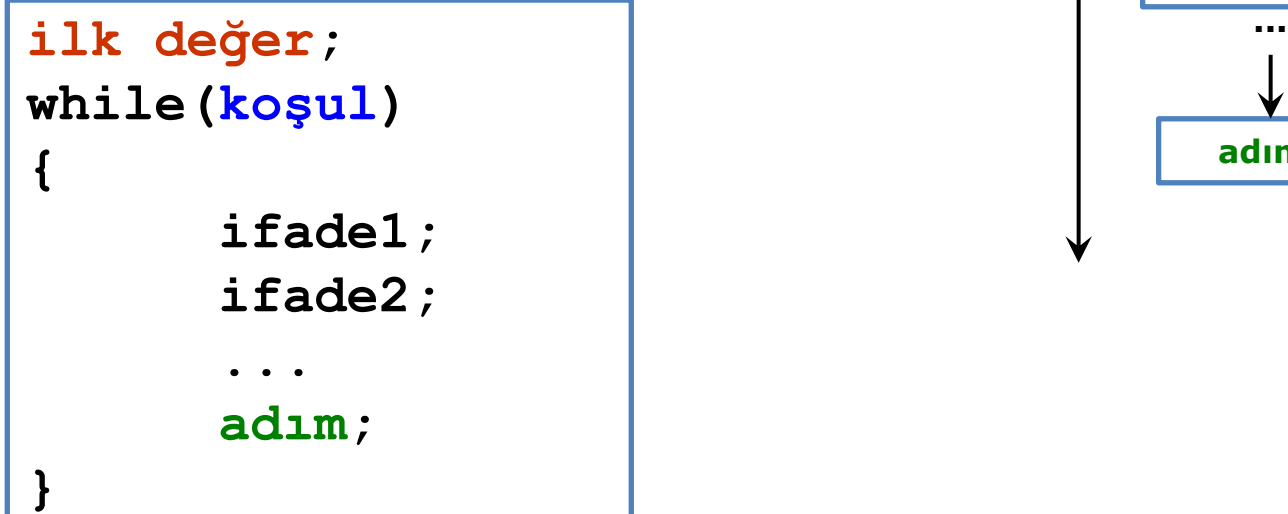

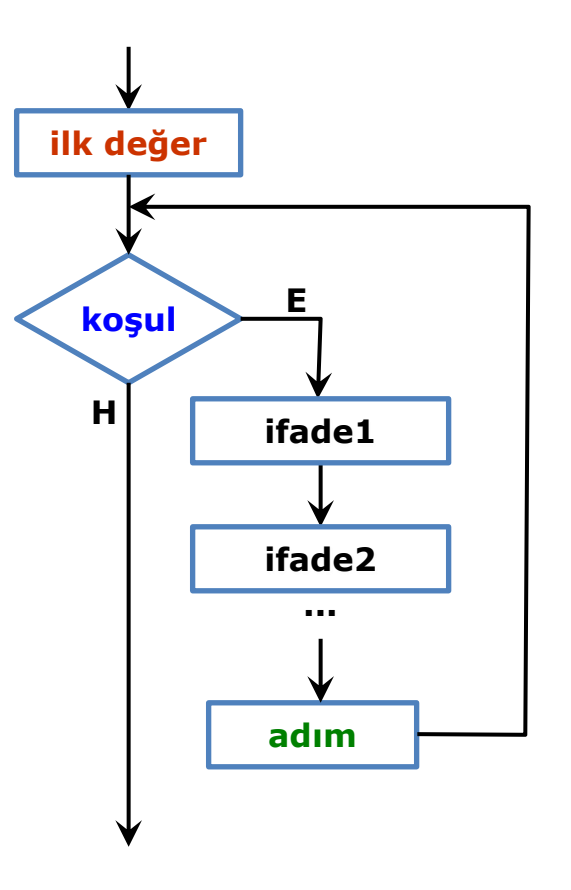

# for Örnek

► Problem: 1 den 10'a kadar sayıları yazdır

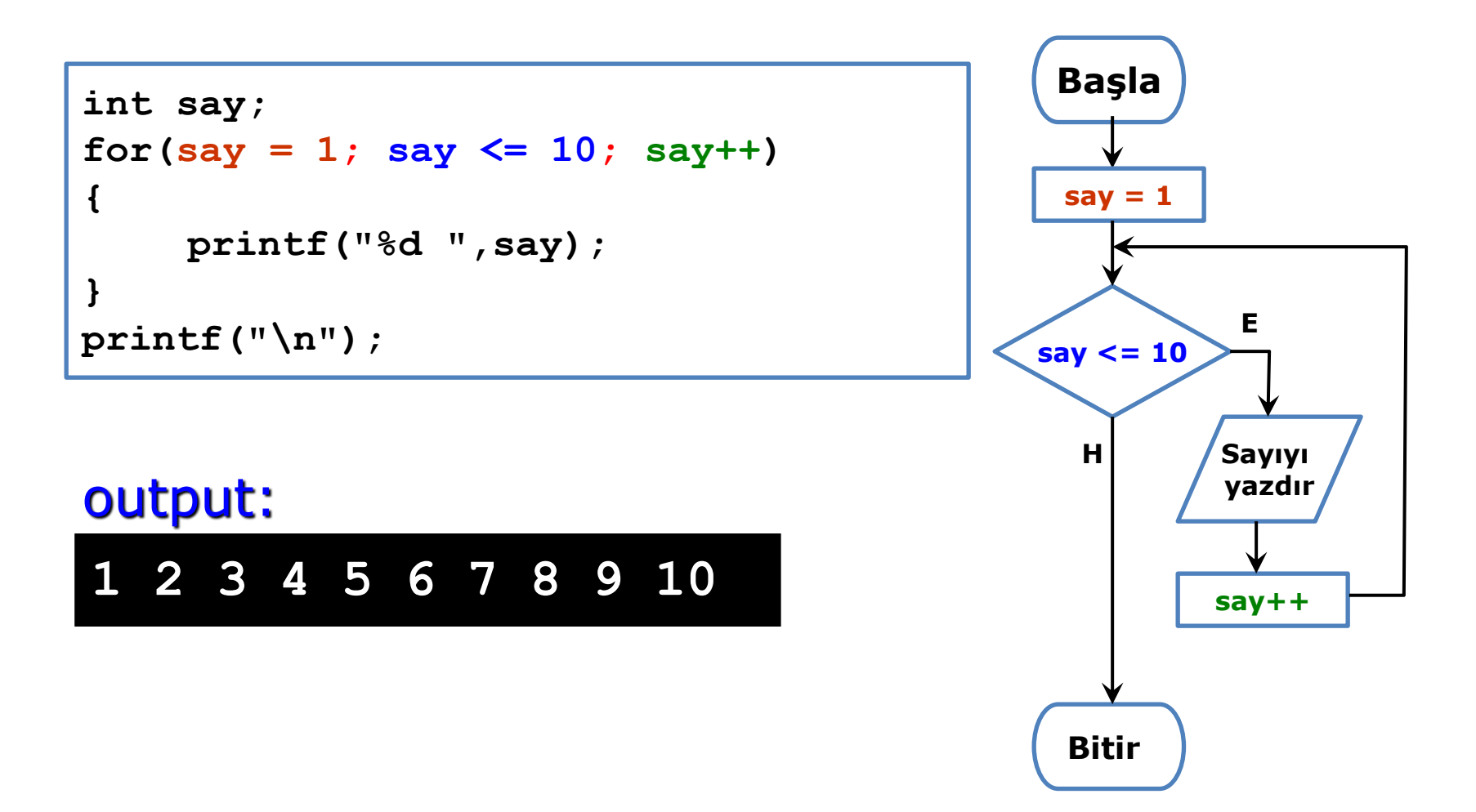

# for İfadesinin Kullanımı

► for ifadesi genellikle bir değişkeni artırmak veya azaltmak için en iyi tercihtir.

for 
$$
(i=0; i\le N; i++)
$$
 ...

for 
$$
(i=1; i<=N; i++)
$$

- **F** 0 dan N-1 e kadar sayar
- **for 1 den N e kadar sayar**
- **for (i=N-1; i>=0; i--) …** N-1 den 0 a kadar sayar
- for (i=N; i>=1; i--) … | N den 1 e kadar sayar

# for Örnek

► Problem: 1+2+3+4+…+N işlemini hesapla

```
top = 0;
for(i=1; i<=N; i++){
  top \leftarrow i;
}
```
► İlk değer (i=1), kontrol(i<=N) ve değiştir(i++) ifadelerin her biri opsiyoneldir ve yazılmayabilir.

```
top=0;
i=1;
for(; i<=N; i++){
  top \div = i;
}
```

```
top=0;
for(i=1; i<=N;){
   top += i++;
}
```
**top=0; for(; i<=N;){ top += i++; }**

# İç içe Döngüler

► Döngüleri bir biri içinde kullanabiliriz

▪ Çoğu programlarda bu durum gerekiyor.

► Örnek: çarpım tablosunu yazdıralım

```
int i, j;
for (i=1; i <= 10; i++){
  printf("i: %d: ",i);
  for (j=1; j \le 10; j++) printf("%5d", i*j);
   } /* end-for-içerdeki */
  printf("\n");
  } /* end-for-dışardaki */
```
### Döngü İçinde break & continue

- ► switch ifadesinde break kodunun bizi switch ifadesi dışına attığını görmüştük.
- ► Benzer bir şekilde, break döngü içinde kullanıldığın da bizi geçerli döngünün dışına atar.

```
int toplam = 0;
int n;
while (1){ /* sonsuz döngü*/
   printf("bir sayı gir (durmak için -1): ");
   scanf("%d", &n");
   if (n == -1) break; /* döngünün dışına çık */
   toplam += n;
 } /* end-while */
printf("toplam=%d\n", toplam);
```
#### break

► Bazı durumlarda döngünün ortasında döngüden çıkmak için kullanılır.

```
while (1){
   printf("bir sayı girin veya bitirmek için 0: ");
   scanf("%d", &n);
   if (n == 0) break;
   printf("n=%d, n*n*n*=%d\n", n, n*n*n);
 } /* end-while */
```
#### continue

- ► Kontrolü döngünün sonuna alır.
- ► Unutmayın, hala döngünün içindeyiz.
- ► "continue" basitçe, döngünün gövdesinde kullanılan yerden sonraki kısmı atlar ve kontrolü döngünün sonuna alır.

```
int i;
int n = 0; 
int toplam = 0;
while (n<10){
   scanf("%d", &i);
   if (i == 0) continue; /*(B) ye geçer */
   n++; toplam += i;
   /*(B)*/
  } /* end-while */
```
### Sonsuz Döngüler

► Sınırsız sayıda tekrar eden döngüler.

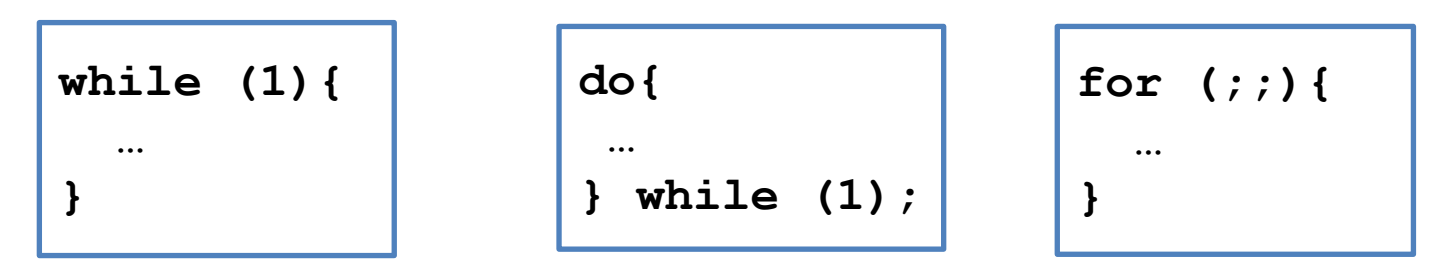

► Peki bu tür döngülerden nasıl çıkabiliriz?

Basitçe döngünün bir yerlerine "break" koyarak.

```
while (1){
   printf("Bir sayı gir (durmak için 0): ");
   scanf("%d", &n);
   if (n == 0) break;
   printf("n=%d, n*n*n*=%d\n", n, n*n*n);
  } /* end-while */
```
### Virgül Operatörü

- ► Zaman zaman birkaç ifadeyi birleştirip bir tek ifade olarak yazmak isteriz.
	- Böyle durumlarda virgül operatörünü kullanırız.

```
ifade1, ifade2, …, ifadeN;
```
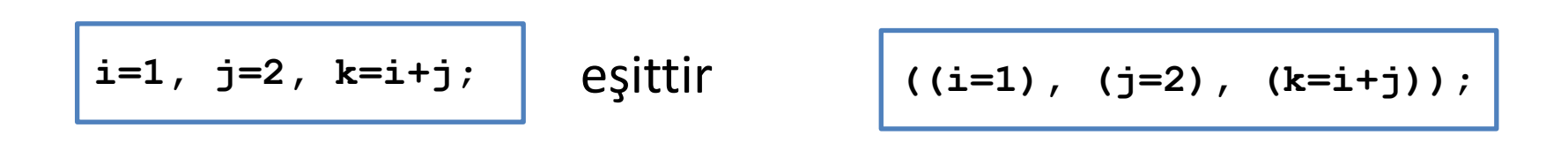

- Değerlendirme soldan sağa yapılır
- $\blacksquare$  İfadenin sonucu = k=i+j; yani 3

### Kaynaklar

- ►Doç. Dr. Fahri Vatansever, "Algoritma Geliştirme ve Programlamaya Giriş", Seçkin Yayıncılık, 12. Baskı, 2015.
- ►J. G. Brookshear, "Computer Science: An Overview 10th Ed.", Addison Wisley, 2009.
- ►Kaan Aslan, "A'dan Z'ye C Klavuzu 8. Basım", Pusula Yayıncılık, 2002.
- ►Paul J. Deitel, "C How to Program", Harvey Deitel. ►Bayram AKGÜL, C Programlama Ders notları